$\equiv$ 

 $\mathbf 1$ 

## $1\text{Q84 BOOK 3}$  BOOK 1  $\;$  BOOK 2 $\;$  2  $BOOK 2 2$

田中 翔太郎 岡部 誠 尾内 理紀夫*<sup>∗</sup>*

**3** システム概要

概要**.** 本稿では,ユーザが過去に読んだ物語の内容を効率良く確認するためのインタフェースを検討する.

 $1Q84 \text{ BOOK 1} \quad [3]$  $1 \t 1 \t 3$  $\overline{a}$  $1$   $7$  $7$  $4$ 

 $\overline{2}$  2

 $\overline{2}$ 

 $[2]$ 

 $1$ 

**2** 関連研究

 $\begin{tabular}{ll} Collins & & & & & \text{IS-A} \\ & & & & \text{IS-A} \\ & & & & \text{[1]} \\ \end{tabular}$ 

 $[1]$ 

Van Ham  $\,$ A of B A and B

Copyright is held by the author(s).

*∗* Shotaro Tanaka,  $\qquad \qquad ,\text{Makoto Okabe,}$ 

/ JST PRESTO, Rikio Onai,

WISS 2012

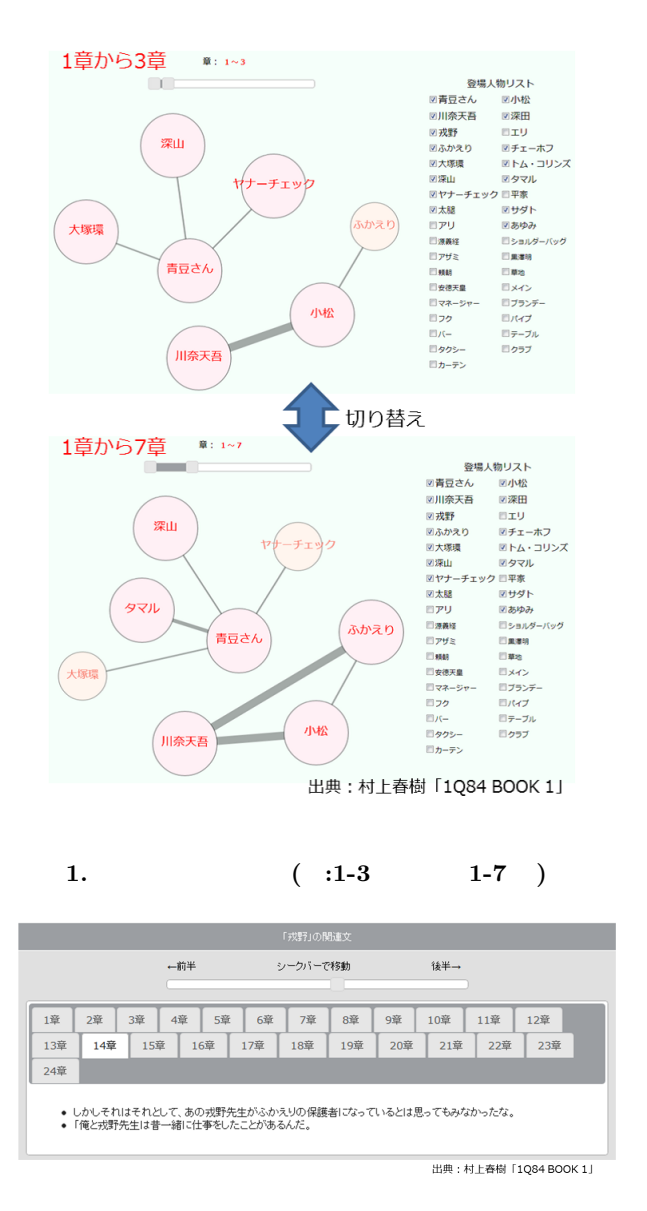

**2.**  $\blacksquare$ 

**4** 実装

CaboCha[5]

 $\overline{3}$ 

 $MeCab[4]$ 

 $A$  B  $A$  $\,$  B CaboCha

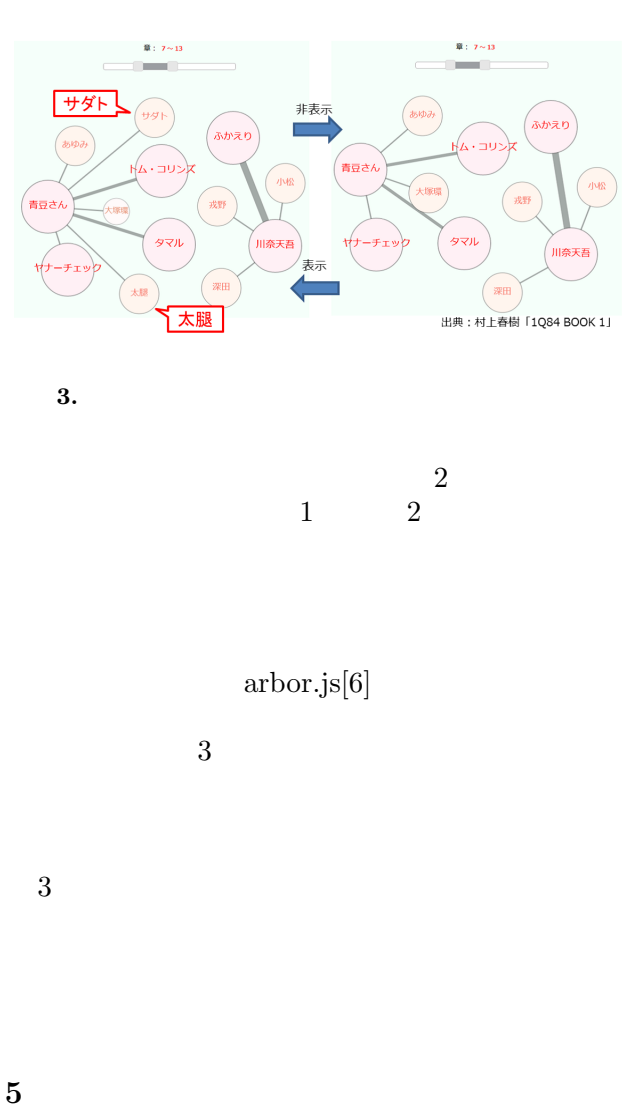

- [1] C. Collins, S. Carpendale, and G. Penn. Docuburst: Visualizing document content using language structure. In *Computer Graphics Forum* vol.28, no.3, pp.1039–1046, 2009.
- $[2]$  F. Van Ham, M. Wattenberg, and F.B. Viégas. Mapping text with phrase nets. In *Visualization and Computer Graphics, IEEE Transactions on*, vol.15, no.6, pp.1169–1176, 2009.
- $[3]$   $.1Q84$  BOOK 1.  $.2009$ .
- [4] MeCab. http://mecab.sourceforge.net/.
- [5] CaboCha. http://code.google.com/p/cabocha/.
- [6] arbor.js. http://arborjs.org/.